# Quest

# Metalogix<sup>®</sup> ControlPoint

Gouvernance et sécurité SharePoint simplifiées

Du fait de la prolifération des environnements SharePoint locaux et en ligne, la sécurisation de contenu est devenue un défi majeur. Les moyens que choisissent les utilisateurs pour stocker, accéder et disséminer leurs données contournent systématiquement les sauvegardes d'entreprise et la surveillance des administrateurs. Outre le fait que la plupart des entreprises ne prennent pas les mesures nécessaires pour protéger leurs données stratégiques, jusqu'à 79 % des entreprises qui ont déployé SharePoint ne disposent pas des outils nécessaires pour prendre en charge une utilisation sûre des informations sensibles ou confidentielles.

Metalogix® ControlPoint offre une gouvernance complète de la sécurité et des informations pour vos instances locales, en ligne ou hybrides de SharePoint. Sécurisez et protégez votre environnement SharePoint en toute confiance contre les menaces internes et externes avec une gestion complète des autorisations, des fonctions d'audits, de création de rapports et l'application

de stratégies de gouvernance. Avec ControlPoint, vous pouvez :

- Automatiser les tâches de gestion SharePoint courantes
- Procéder à des audits et alerter les administrateurs en cas d'accès et de partage non conformes
- Prévenir la modification non désirée de la sécurité et des configurations en temps réel

Et lorsqu'il est intégré au module [Sensitive Content Manager,](https://www.quest.com/products/metalogix-controlpoint/sensitive-content-manager.aspx) vous pouvez également identifier, gérer et corriger les contenus confidentiels, notamment les informations personnelles identifiables, données personnelles des patients et informations sur les cartes de paiement (norme PCI), etc. pour limiter le risque d'exposition non désirée des données dans votre environnement SharePoint.

## **FONCTIONNALITÉS**

#### **Gestion et analyse de tous les aspects des autorisations**

Assurez la conformité de la stratégie d'autorisation et empêchez les violations

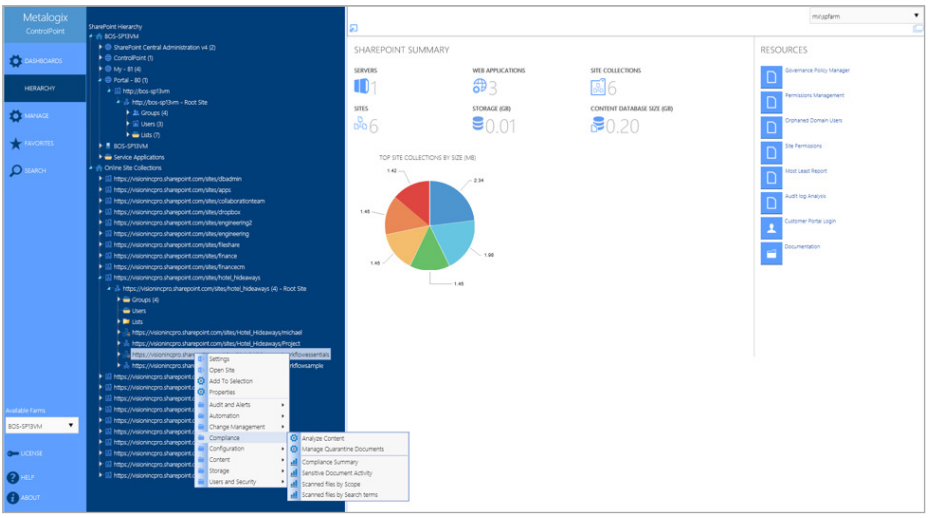

*Obtenez un aperçu détaillé de la totalité de votre environnement SharePoint à partir d'un tableau de bord unique et descriptif.*

« Plus besoin d'attendre plusieurs jours pour l'exécution d'un script PowerShell et le traitement des résultats. Avec ControlPoint, je peux tout faire moi-même et obtenir les résultats en quelques minutes. »

*Tanya Shmat, analyste systèmes, City of Bellevue*

#### **AVANTAGES**

- Implémentation de contrôles de conformité légale et sauvegarde des actifs informationnels dans SharePoint
- Simplification et centralisation des actions de gestion des autorisations **SharePoint**
- Gestion et application par les administrateurs des niveaux d'autorisation de groupe, quel que soit le champ d'application
- Segmentation et isolation appropriées des données réglementées, comme les informations personnelles identifiables, les données personnelles des patients et les informations sur les cartes de paiement (norme PCI)
- Visibilité de l'adoption par les utilisateurs finaux par l'étude de l'activité et des tendances de croissance quels que soient la durée et le champ d'action
- Identification des contenus obsolètes ou inutilisés et des utilisateurs orphelins afin de simplifier le nettoyage du contenu et des autorisations

#### **CONFIGURATION SYSTÈME REQUISE**

#### SYSTÈMES SOURCES PRIS EN CHARGE

SharePoint Online

SharePoint 2019

SharePoint 2016

SharePoint 2013 (Server et Foundation)

SharePoint 2010 (Server et Foundation)

# CONDITIONS D'INSTALLATION

Windows Server 2008, 2012, 2016 et 2019

SQL Server 2008, 2012, 2014, 2016 et 2017

Internet Explorer 8, 9, 10 et 11

Edge, Chrome, Firefox

et les accès non autorisés au contenu sensible. Avec ControlPoint, vous pouvez auditer, nettoyer et gérer les autorisations SharePoint et les utilisateurs, quel que soit le champ d'action, de manière granulaire ou sur plusieurs fermes. Examinez les détails des autorisations, qu'elles soient attribuées directement, héritées ou octroyées par le biais de groupes Active Directory ou SharePoint, puis prenez des mesures pour contribuer à assurer les bonnes pratiques.

#### **Audit du comportement des utilisateurs et génération d'alertes à ce sujet**

Obtenez des informations sur les modifications apportées dans votre environnement, générez des alertes ciblées et identifiez les activités anormales pour protéger votre environnement contre les utilisateurs malveillants. Appliquez les paramètres d'audit SharePoint et archivez les dossiers d'audit sur un stockage externe aux bases de données de contenu SharePoint.

#### **Application de stratégie en temps réel**

Réduisez les risques, maintenez la conformité et prenez le contrôle de qui peut faire quoi dans SharePoint. La solution ControlPoint vous permet de définir des garde-fous pour protéger automatiquement votre architecture de sécurité, et appliquer de façon granulaire les bonnes pratiques, notamment le contrôle de la suppression d'éléments, la création de sous-sites, la personnalisation des limites de chargement de fichiers, les modèles de site, etc.

#### **Administration SharePoint distribuée**

Donnez aux propriétaires de contenu la possibilité de gérer facilement leurs sites et fichiers à l'aide d'un ensemble d'outils conçus dans un objectif de sécurité et accessibles nativement via SharePoint, sans avoir à effectuer d'installation locale. De puissantes fonctionnalités de rapport et d'audit de sécurité rendent les utilisateurs plus autonomes, pour épargner aux ressources administratives des tâches répétitives et spécifiques à un contenu.

#### **Création de rapports d'utilisation et d'activité**

Bénéficiez d'une visibilité accrue sur l'activité des utilisateurs finaux avec la centralisation des menus de création de rapports et des rapports SharePoint, sans scripts PowerShell personnalisés. Affichez des rapports sur le contenu consulté et utilisé sans que les administrateurs et propriétaires de sites aient à générer et gérer d'immenses tableurs de données. ControlPoint vous permet aussi de découvrir où résident

les informations les plus précieuses de votre entreprise en surveillant l'activité de chaque utilisateur.

#### **Gestion SharePoint simplifiée**

Améliorez l'adoption de SharePoint par les utilisateurs et maintenez une expérience cohérente dans l'ensemble de votre environnement. ControlPoint simplifie la définition et l'application des configurations de sites et de listes, comme les quotas, la navigation, la gestion des versions et la vérification, quel que soit le champ d'application.

#### **Hiérarchie SharePoint interactive**

Visualisez facilement votre architecture SharePoint et interagissez avec elle directement depuis une vue centralisée. Gérez et administrez la totalité de votre environnement SharePoint local, en ligne ou hybride sur plusieurs fermes depuis un tableau de bord unique.

#### **Activation de la gouvernance pour le provisioning de sites**

Approuvez les demandes de création de site d'un simple clic pour automatiquement inclure les stratégies de personnalisation, configuration, sécurité et/ou conformité.

#### **Intégration de Sensitive Content Manager**

Exploitez le module complémentaire [Metalogix® Sensitive Content Manager](https://www.quest.com/products/metalogix-controlpoint/sensitive-content-manager.aspx) pour une analyse approfondie du contenu et éviter les risques liés à l'exposition, au vol et à la perte de données. Avec Sensitive Content Manager, vous pouvez rapidement identifier, gérer et corriger le contenu sensible notamment les informations personnelles identifiables, les données personnelles des patients, et plus encore. Classifiez le contenu en fonction du niveau de risque, appliquez des stratégies concernant l'accès et les audits de données, et empêchez tout traitement inapproprié du contenu sensible.

## **PROFIL DE QUEST**

Quest fournit des solutions logicielles adaptées au monde de l'informatique d'entreprise en rapide évolution. Nous simplifions les défis associés à l'explosion des données, à l'expansion dans le Cloud, aux datacenters hybrides, aux menaces de sécurité et aux exigences de conformité. Notre portefeuille de solutions couvre la gestion des bases de données, la protection des données, la gestion unifiée des terminaux, la gestion des accès et identités, ainsi que la gestion des plateformes Microsoft.

Quest [quest.com/fr](http://www.quest.com/fr) Rendez-vous sur ([quest.com/fr-fr/locations\)](http://www.quest.com/fr-fr/locations) pour obtenir les coordonnées de notre bureau local

Quest, Metalogix et le logo Quest sont des marques et des marques déposées de Quest Software, Inc. Pour obtenir la liste complète des produits Quest, rendez-vous sur le site www.quest.com/legal/trademark-information.aspx. Toutes les autres marques commerciales sont la propriété de leurs détenteurs respectifs. © 2019 Quest Software Inc. TOUS DROITS RÉSERVÉS.

II IAST

DataSheet-Metalogix-ControPoint-US-KS-FR-WL-41190